# Package 'rkafka'

August 10, 2022

Type Package

Title Using Apache 'Kafka' Messaging Queue Through 'R'

Version 1.4

Date 2022-08-10

Author Shruti Gupta[aut,cre]

Maintainer Shruti Gupta <shrutigupta34@gmail.com>

Description Apache 'Kafka' is an open-source message broker project developed by the Apache Software Foundation which can be thought of as a distributed, partitioned, replicated commit log service.At a high level, producers send messages over the network to the 'Kafka' cluster which in turn serves them up to consumers. See <<https://kafka.apache.org/>> for more information.Functions included in this package enable:1.Creating 'Kafka' producer 2.Writing messages to a topic 3.Closing 'Kafka' producer 4.Creating 'Kafka' consumer 5.Reading messages from a topic 6.Closing 'Kafka' consumer. The jars required for this package are included in a separate package 'rkafkajars'.

Depends rJava,RUnit,rkafkajars

SystemRequirements Java JDK 1.7 or higher,Apache Kafka 2.8.0-0.8.1.1

License Apache License 2.0 | file LICENSE

NeedsCompilation no

Repository CRAN

Date/Publication 2022-08-10 15:40:02 UTC

## R topics documented:

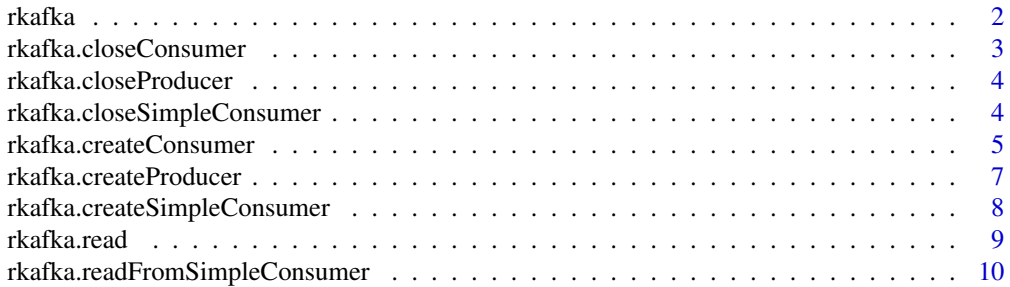

<span id="page-1-0"></span>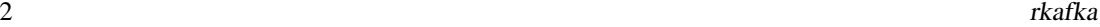

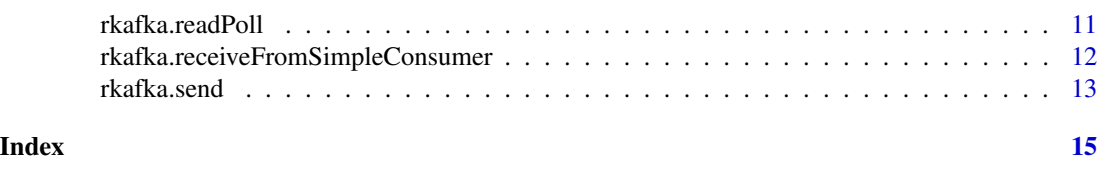

rkafka *Using Apache 'Kafka' Messaging Queue Through 'R'*

## Description

It provides functionalities of creating a 'Kafka' producer, simple consumer,high level consumer and sending and receiving messages.

## Details

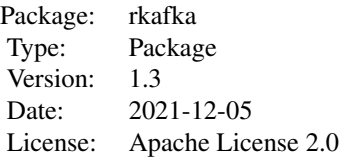

1)Start 'Zookeeper' server. 2)Start 'Kafka' server. 3)Start producer using 'rkafka.createProducer' function. 4)Send messages using 'rkafka.send' function. 5)Close producer using 'rkafka.closeProducer' function. 6)Start consumer using 'rkafka.createConsumer' function. 7)Read messages using 'rkafka.read' function. 8)Close consumer using 'rkafka.closeConsumer' function.

#### Author(s)

Shruti Gupta

Maintainer: Who to complain to shrutigupta34@gmail.com

#### References

To understand 'Kafka' <https://kafka.apache.org/documentation.html>

## Examples

```
## Not run:
prod1=rkafka.createProducer("127.0.0.1:9092")
rkafka.send(prod1,"test","127.0.0.1:9092","Testing once")
rkafka.send(prod1,"test","127.0.0.1:9092","Testing twice")
rkafka.send(prod1,"test","127.0.0.1:9092","Testing thrice")
rkafka.closeProducer(prod1)
consumer1=rkafka.createConsumer("127.0.0.1:2181","test")
print(rkafka.read(consumer1))
print(rkafka.read(consumer1))
```
## <span id="page-2-0"></span>rkafka.closeConsumer 3

print(rkafka.read(consumer1))

## End(Not run)

rkafka.closeConsumer *Closing KAKFA consumer*

## Description

This functions shuts down the KAFKA consumer

## Usage

rkafka.closeConsumer(ConsumerObj)

## Arguments

ConsumerObj ConsumerObj:Consumer through which messages are to be read(Java Object) Required:Mandatory Type:Consumer

## Value

Function doesn't return anything

## Author(s)

Shruti Gupta

## Examples

```
## Not run:
consumer1=rkafka.createHighConsumer("127.0.0.1:2181")
rkafka.closeHighConsumer(consumer1)
```
## End(Not run)

<span id="page-3-0"></span>rkafka.closeProducer *KAFKA producer shutdown*

## Description

This function closes the KAFKA producer

#### Usage

```
rkafka.closeProducer(producer)
```
## Arguments

producer Producer which is to be terminated Required:Mandatory Type:Producer

## Value

Doesn't return anything

#### Author(s)

Shruti Gupta

## Examples

```
## Not run:
producer1=rkafka.createProducer("127.0.0.1:9092")
rkafka.closeProducer(producer1)
```

```
## End(Not run)
```
rkafka.closeSimpleConsumer

*Closing KAKFA Simple consumer*

## Description

This functions shuts down the KAFKA Simple consumer

#### Usage

```
rkafka.closeSimpleConsumer(SimpleConsumer)
```
#### Arguments

SimpleConsumer SimpleConsumer:SimpleConsumer that has to be shut down Required:Mandatory Type:SimpleConsumer

## <span id="page-4-0"></span>rkafka.createConsumer 5

## Details

There are two types of KAFKA consumers:High-Level and Simple.This function shuts down the KAFKA Simple Consumer

#### Value

Function doesn't return anything

#### Author(s)

Shruti Gupta

## References

To know when to use simple consumer and when to use High-level Consumer, refer the url below: <https://cwiki.apache.org/confluence/display/KAFKA/0.8.0+SimpleConsumer+Example>

#### Examples

```
## Not run:
consumer1=rkafka.createSimpleConsumer("172.25.1.78","9092","10000","100000","test")
rkafka.receiveFromSimpleConsumer(consumer1,"test","0","0","test-group")
print(rkafka.readFromSimpleConsumer(consumer1))
rkafka.closeSimpleConsumer(consumer1)
```
## End(Not run)

rkafka.createConsumer *Creating KAFKA consumer*

#### Description

This function creates a KAFKA consumer

## Usage

```
rkafka.createConsumer(zookeeperConnect, topicName,
groupId="test-consumer-group", zookeeperConnectionTimeoutMs="100000",
consumerTimeoutMs="10000", autoCommitEnable="NULL",
autoCommitInterval="NULL", autoOffsetReset="NULL")
```
#### Arguments

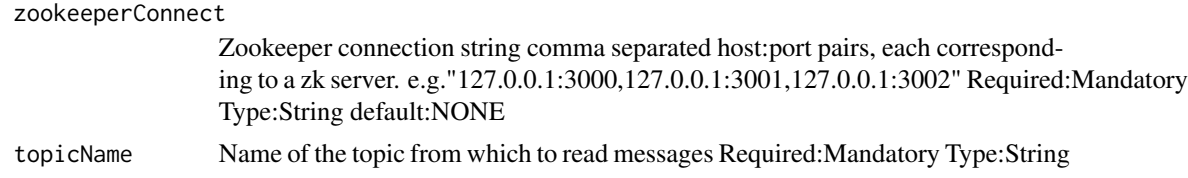

groupId consumer group id Required:Mandatory Type:String default:test-consumer-group zookeeperConnectionTimeoutMs

> timeout in ms for connecting to zookeeper Required:Mandatory Type:String default:100000

#### consumerTimeoutMs

Throw a timeout exception to the consumer if no message is available for consumption after the specified interval Required:Mandatory Type:String default:10000

#### autoCommitEnable

If true, periodically commit to ZooKeeper the offset of messages already fetched by the consumer. This committed offset will be used when the process fails as the position from which the new consumer will begin. Required:Optional Type:String default:true

#### autoCommitInterval

The frequency in ms that the consumer offsets are committed to zookeeper. Required:Optional Type:String default:60\*1000

#### autoOffsetReset

smallest : automatically reset the offset to the smallest offset largest : automatically reset the offset to the largest offset anything else: throw exception to the consumer Required:Optional Type:String default:largest

#### **Details**

There are two types of KAFKA consumers: High-level and Simple. This functions creates a high level consumer

## Value

Returns a consumer

#### Author(s)

Shruti Gupta

#### References

To know when to use simple consumer and when to use High-level Consumer, refer the url below: <https://cwiki.apache.org/confluence/display/KAFKA/0.8.0+SimpleConsumer+Example>

To know how to use a high level consumer refer this: [https://cwiki.apache.org/confluence/](https://cwiki.apache.org/confluence/display/KAFKA/Consumer+Group+Example) [display/KAFKA/Consumer+Group+Example](https://cwiki.apache.org/confluence/display/KAFKA/Consumer+Group+Example)

#### Examples

```
## Not run:
consumer1=rkafka.createConsumer("127.0.0.1:2181","test123")
consumer2=rkafka.createConsumer("127.0.0.1:2181","test123","test-consumer-group","50000","1000")
```
## End(Not run)

<span id="page-6-0"></span>rkafka.createProducer *Creating KAFKA producer*

#### Description

This function is used to create a KAFKA producer

## Usage

```
rkafka.createProducer(metadataBrokerList, producerType="sync",
compressionCodec="none", serializerClass="kafka.serializer.StringEncoder",
partitionerClass="NULL", compressedTopics="NULL",
queueBufferingMaxTime="NULL", queueBufferingMaxMessages="NULL",
queueEnqueueTimeoutTime="NULL", batchNumMessages="NULL")
```
## Arguments

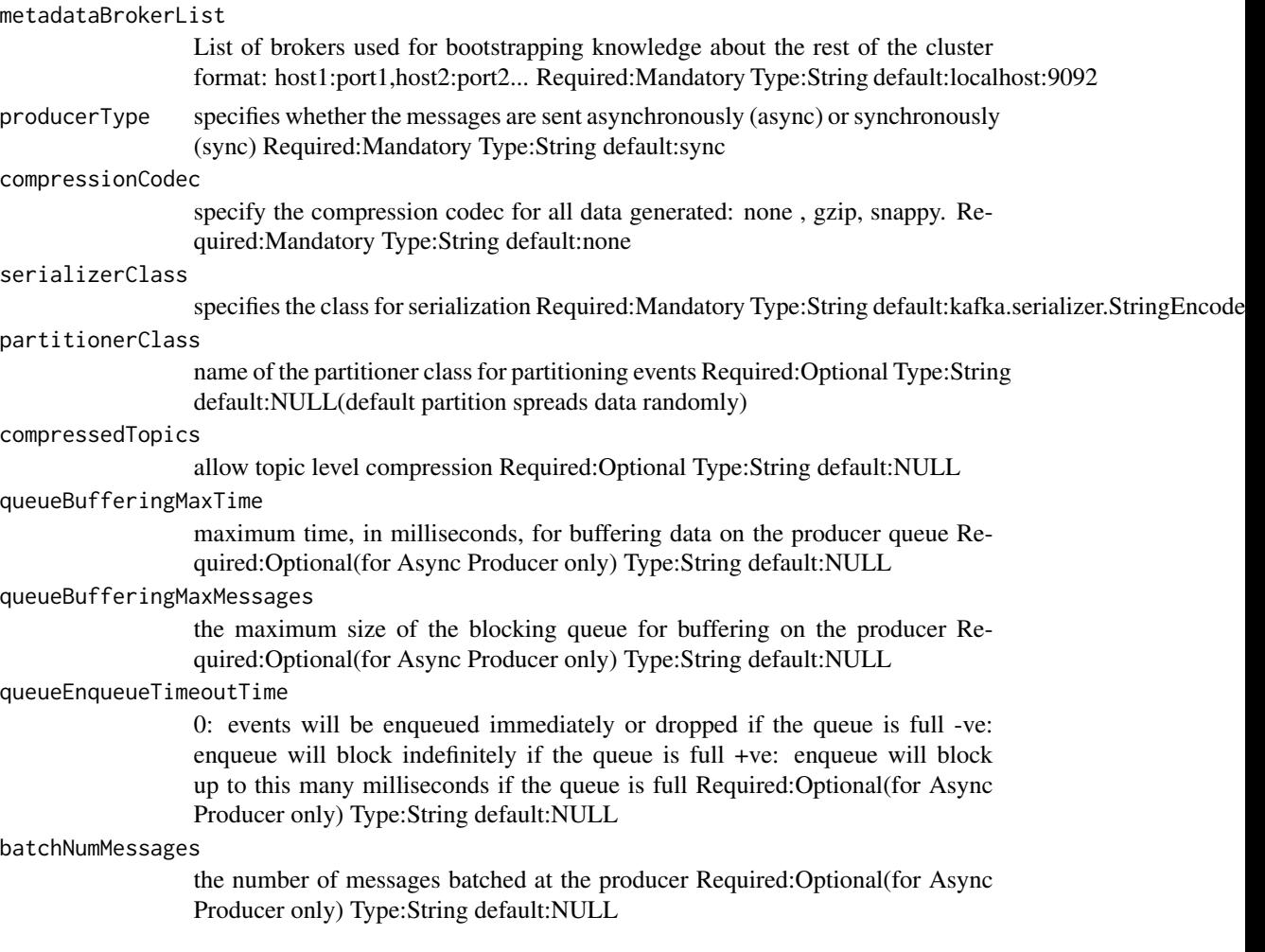

## <span id="page-7-0"></span>Value

Returns Producer

## Author(s)

Shruti Gupta

#### Examples

```
## Not run:
producer1=rkafka.createProducer("127.0.0.1:9092")
producer2=rkafka.createProducer("127.0.0.1:9092","sync","none","kafka.serializer.StringEncoder")
```
## End(Not run)

rkafka.createSimpleConsumer

*Creating simple KAFKA consumer*

#### Description

This function creates the Simple Consumer

## Usage

```
rkafka.createSimpleConsumer(kafkaServerURL,
kafkaServerPort, connectionTimeOut,
kafkaProducerBufferSize, clientId)
```
## Arguments

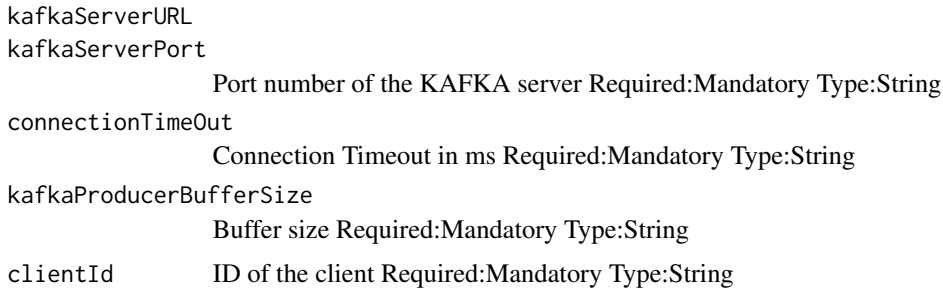

## Details

There are two types of KAFKA consumers:High-Level and Simple. This function creates the Simple Consumer. Use caution on deciding to use the Simple Consumer as it doesn't persist offset.

#### <span id="page-8-0"></span>rkafka.read 9

## Value

Doesn't return anything

#### Note

Warning: Ensure to run the rkafka.receiveFromSimpleConsumer() function before executing the rkafka.runFromSimpleConsumer() function

## Author(s)

Shruti Gupta

#### **References**

To know when to use simple consumer and when to use High-level Consumer, refer the url below: <https://cwiki.apache.org/confluence/display/KAFKA/0.8.0+SimpleConsumer+Example>

#### Examples

```
## Not run:
consumer1=rkafka.createSimpleConsumer("172.25.1.78","9092","10000","100000","test")
```
## End(Not run)

rkafka.read *KAFKA consumer reading messages(single)*

## Description

This function reads messages received by a KAFKA consumer. It fetches one message at a time

#### Usage

```
rkafka.read(ConsumerObj)
```
### Arguments

ConsumerObj Consumer through which messages are to be read Required:Mandatory Type:Consumer

## Details

This function returns one message at a time from the topic to which the consumer is associated. If no new message is found with 'x' time(set by ConsumerTimeoutMs property), then it returns ""

## Value

String

## Note

Warning: Ensure to close the consumer after reading messages. Won't work correctly next time otherwise

## Author(s)

Shruti Gupta

#### References

To know when to use simple consumer and when to use High-level Consumer, refer the url below: <https://cwiki.apache.org/confluence/display/KAFKA/0.8.0+SimpleConsumer+Example>

To know how to use a high level consumer refer this: [https://cwiki.apache.org/confluence/](https://cwiki.apache.org/confluence/display/KAFKA/Consumer+Group+Example) [display/KAFKA/Consumer+Group+Example](https://cwiki.apache.org/confluence/display/KAFKA/Consumer+Group+Example)

#### Examples

```
## Not run:
consumer1=rkafka.createConsumer("127.0.0.1:2181","test123")
print(rkafka.read(consumer1)
```
## End(Not run)

rkafka.readFromSimpleConsumer *KAFKA Simple Consumer Reading*

## Description

This function returns one message at a time which are read by a KAFKA Simple Consumer

#### Usage

rkafka.readFromSimpleConsumer(SimpleConsumerObj)

#### Arguments

SimpleConsumerObj

Consumer through which messages were received Required:Mandatory Type:Consumer

## Details

There are two types of KAFKA consumers:High-Level and Simple. This function receives messages using the Simple Consumer. Use caution on deciding to use the Simple Consumer as it doesn't persist offset.The function rkafka.receiveFromSimpleConsumer needs to be executed before running this function

<span id="page-9-0"></span>

## <span id="page-10-0"></span>rkafka.readPoll 11

## Value

String

## Note

Warning:The function rkafka.receiveFromSimpleConsumer needs to be executed before running this function

## Author(s)

Shruti Gupta

#### References

To know when to use simple consumer and when to use High-level Consumer, refer the url below: <https://cwiki.apache.org/confluence/display/KAFKA/0.8.0+SimpleConsumer+Example>

#### Examples

```
## Not run:
consumer1=rkafka.createSimpleConsumer("172.25.1.78","9092","10000","100000","test")
rkafka.receiveFromSimpleConsumer(consumer1,"test","0","0","test-group")
print(rkafka.readFromSimpleConsumer(consumer1))
```
## End(Not run)

rkafka.readPoll *KAFKA consumer reading messages(batch)*

## Description

This function reads messages received by a KAFKA consumer. It returns a batch of messages

## Usage

```
rkafka.readPoll(ConsumerObj)
```
#### Arguments

ConsumerObj Consumer through which messages are to be read Required:Mandatory Type:Consumer

## Details

This function returns messages as a batch from the topic to which the consumer is associated. If no new message is found with 'x' time(set by ConsumerTimeoutMs property), then it returns ""

## Value

Array of Strings

## Note

Warning: Ensure to close the consumer after reading messages. Won't work correctly next time otherwise

## Author(s)

Shruti Gupta

#### References

To know when to use simple consumer and when to use High-level Consumer, refer the url below: <https://cwiki.apache.org/confluence/display/KAFKA/0.8.0+SimpleConsumer+Example>

To know how to use a high level consumer refer this: [https://cwiki.apache.org/confluence/](https://cwiki.apache.org/confluence/display/KAFKA/Consumer+Group+Example) [display/KAFKA/Consumer+Group+Example](https://cwiki.apache.org/confluence/display/KAFKA/Consumer+Group+Example)

## Examples

## Not run:

consumer1=rkafka.createConsumer("127.0.0.1:2181","test123") print(rkafka.readPoll(consumer1)

## End(Not run)

rkafka.receiveFromSimpleConsumer

*KAKFA Simple Consumer receiving messages*

## Description

This function allows the KAKFA Simple Consumer to receive messages from a particular topic. However, this doesn't display the messages. To read the messages, use the rkafka.readFromSimpleConsumer function.

#### Usage

```
rkafka.receiveFromSimpleConsumer(SimpleConsumerObj,
topicName, partition, Offset, msgReadSize)
```
## Arguments

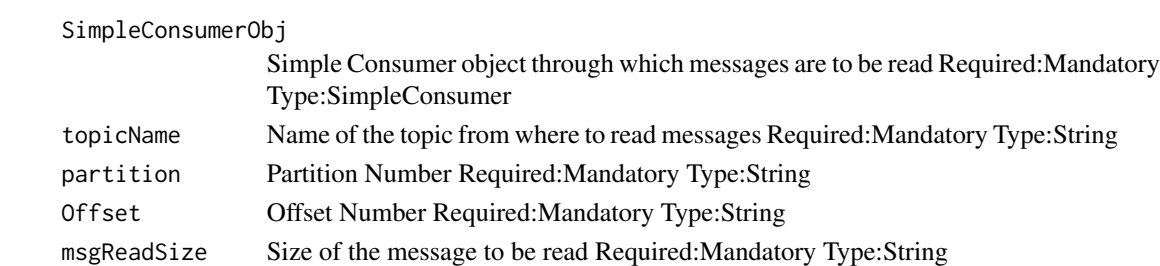

<span id="page-11-0"></span>

#### <span id="page-12-0"></span>rkafka.send 13

## Details

There are two types of KAFKA consumers:High-Level and Simple. This function receives messages using the Simple Consumer. Use caution on deciding to use the Simple Consumer as it doesn't persist offset.This function needs to be run before executing the rkafka.readFromSimpleConsumer function

## Value

Nothing

## Note

Warning: Ensure to close the consumer after reading messages. Won't work correctly next time otherwise

#### Author(s)

Shruti Gupta

## References

To know when to use simple consumer and when to use High-level Consumer, refer the url below: <https://cwiki.apache.org/confluence/display/KAFKA/0.8.0+SimpleConsumer+Example>

#### Examples

```
## Not run:
consumer1=rkafka.createSimpleConsumer("172.25.1.78","9092","10000","100000","test")
rkafka.receiveFromSimpleConsumer(consumer1,"test","0","0","test-group")
```
## End(Not run)

rkafka.send *KAFKA producer sending message*

#### Description

This function sends message to a particular name through a producer

#### Usage

rkafka.send(producer, topicName, ip, message)

## Arguments

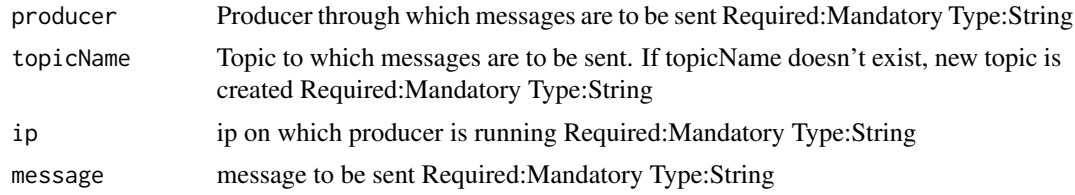

## Value

Doesn't return a value

## Author(s)

Shruti Gupta

## Examples

## Not run: producer1=rkafka.createProducer("127.0.0.1:9092") rkafka.send(producer1,"test","127.0.0.1:9092","Testing")

## End(Not run)

# <span id="page-14-0"></span>Index

∗ Apache Kafka rkafka, [2](#page-1-0) ∗ ~KAFKA rkafka.createProducer, [7](#page-6-0) rkafka.send, [13](#page-12-0) ∗ ~Message sending rkafka.send, [13](#page-12-0) ∗ ~Producer rkafka.send, [13](#page-12-0) ∗ ~close rkafka.closeConsumer, [3](#page-2-0) rkafka.closeProducer, [4](#page-3-0) rkafka.closeSimpleConsumer, [4](#page-3-0) ∗ ~consumer rkafka.closeConsumer, [3](#page-2-0) rkafka.closeSimpleConsumer, [4](#page-3-0) rkafka.createConsumer, [5](#page-4-0) rkafka.createSimpleConsumer, [8](#page-7-0) rkafka.read, [9](#page-8-0) rkafka.readFromSimpleConsumer, [10](#page-9-0) rkafka.readPoll, [11](#page-10-0) rkafka.receiveFromSimpleConsumer, [12](#page-11-0) ∗ ~create rkafka.createSimpleConsumer, [8](#page-7-0) ∗ ~kafka rkafka.closeConsumer, [3](#page-2-0) rkafka.closeProducer, [4](#page-3-0) rkafka.closeSimpleConsumer, [4](#page-3-0) rkafka.createConsumer, [5](#page-4-0) rkafka.createSimpleConsumer, [8](#page-7-0) rkafka.read, [9](#page-8-0) rkafka.readFromSimpleConsumer, [10](#page-9-0) rkafka.readPoll, [11](#page-10-0) rkafka.receiveFromSimpleConsumer, [12](#page-11-0) ∗ ~producer rkafka.closeProducer, [4](#page-3-0) rkafka.createProducer, [7](#page-6-0)

∗ ~read rkafka.read, [9](#page-8-0) rkafka.readFromSimpleConsumer, [10](#page-9-0) rkafka.readPoll, [11](#page-10-0) ∗ ~simple rkafka.closeSimpleConsumer, [4](#page-3-0) rkafka.createSimpleConsumer, [8](#page-7-0) rkafka.readFromSimpleConsumer, [10](#page-9-0) rkafka.receiveFromSimpleConsumer, [12](#page-11-0) autoCommitEnable *(*rkafka.createConsumer*)*, [5](#page-4-0) autoCommitInterval *(*rkafka.createConsumer*)*, [5](#page-4-0) autoOffsetReset *(*rkafka.createConsumer*)*, [5](#page-4-0) batchNumMessages *(*rkafka.createProducer*)*, [7](#page-6-0) clientId *(*rkafka.createSimpleConsumer*)*, [8](#page-7-0) compressedTopics *(*rkafka.createProducer*)*, [7](#page-6-0) compressionCodec *(*rkafka.createProducer*)*, [7](#page-6-0) connectionTimeOut *(*rkafka.createSimpleConsumer*)*, [8](#page-7-0) consumerTimeoutMs *(*rkafka.createConsumer*)*, [5](#page-4-0) groupId *(*rkafka.createConsumer*)*, [5](#page-4-0) ip *(*rkafka.send*)*, [13](#page-12-0) kafkaProducerBufferSize *(*rkafka.createSimpleConsumer*)*, [8](#page-7-0)

kafkaServerPort *(*rkafka.createSimpleConsumer*)*, [8](#page-7-0) kafkaServerURL *(*rkafka.createSimpleConsumer*)*, [8](#page-7-0)

message *(*rkafka.send*)*, [13](#page-12-0) metadataBrokerList *(*rkafka.createProducer*)*, [7](#page-6-0) msgReadSize *(*rkafka.receiveFromSimpleConsumer*)*, [12](#page-11-0)

Offset *(*rkafka.receiveFromSimpleConsumer*)*, [12](#page-11-0)

partition *(*rkafka.receiveFromSimpleConsumer*)*, [12](#page-11-0) partitionerClass *(*rkafka.createProducer*)*, [7](#page-6-0) producerType *(*rkafka.createProducer*)*, [7](#page-6-0)

```
queueBufferingMaxMessages
        (rkafka.createProducer), 7
queueBufferingMaxTime
        (rkafka.createProducer), 7
queueEnqueueTimeoutTime
        (rkafka.createProducer), 7
```

```
rkafka, 2
rkafka.closeConsumer, 3
rkafka.closeProducer, 4
rkafka.closeSimpleConsumer, 4
rkafka.createConsumer, 5
rkafka.createProducer, 7
rkafka.createSimpleConsumer, 8
rkafka.read, 9
rkafka.readFromSimpleConsumer, 10
rkafka.readPoll, 11
rkafka.receiveFromSimpleConsumer, 12
rkafka.send, 13
```

```
serializerClass
        (rkafka.createProducer), 7
SimpleConsumer
        (rkafka.closeSimpleConsumer), 4
```
SimpleConsumerObj *(*rkafka.readFromSimpleConsumer*)*, [10](#page-9-0)

topicName *(*rkafka.send*)*, [13](#page-12-0)

zookeeperConnect *(*rkafka.createConsumer*)*, [5](#page-4-0) zookeeperConnectionTimeoutMs *(*rkafka.createConsumer*)*, [5](#page-4-0)